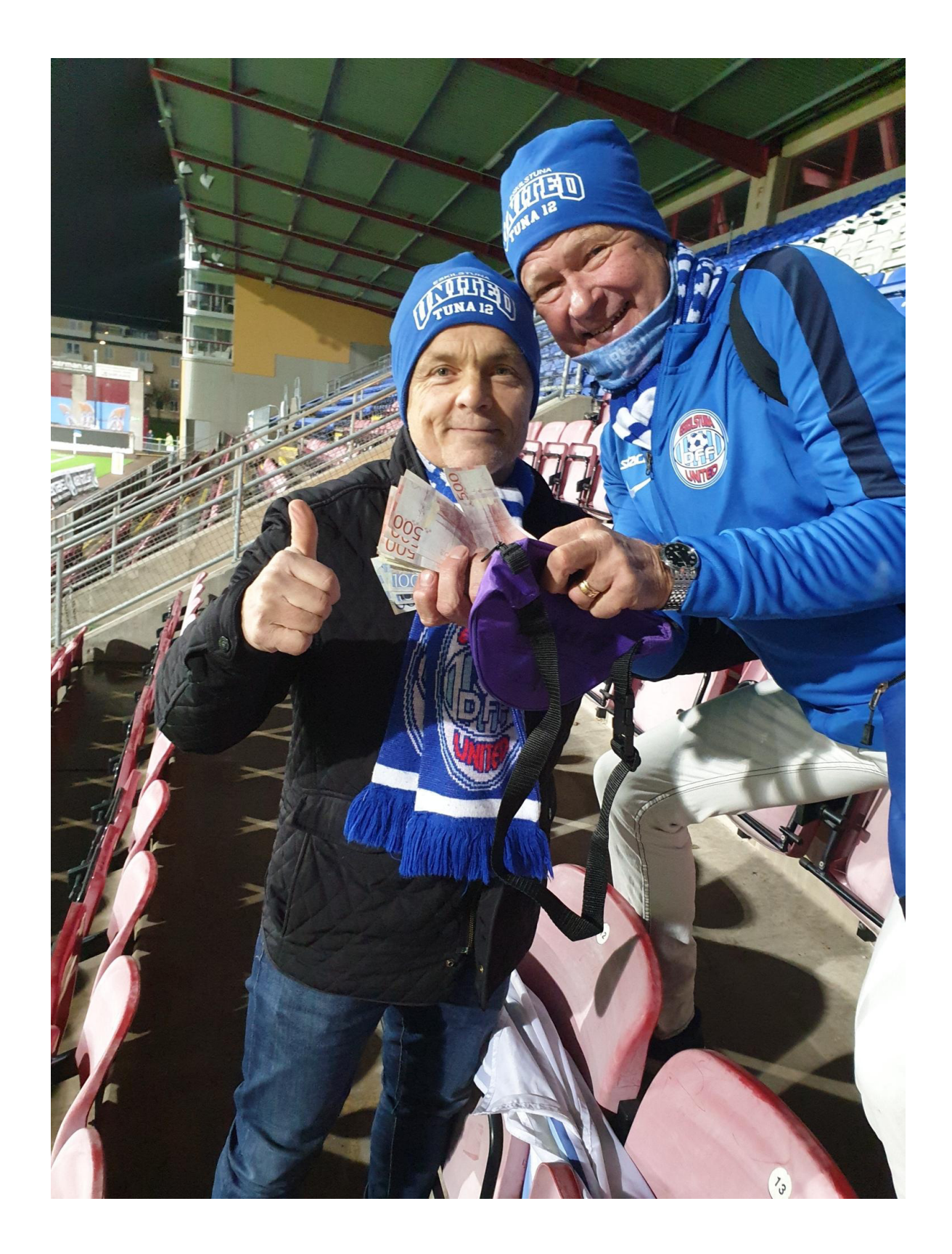

## **Unitedtipset 2020**

2020-11-15

Efter sista matchen i årets OBOS damallsvenska kunde Tuna12s kassör, Roger Ahlin gratulera vinnarna av tipset. Tre tippare lyckades få 12 rätt, men ingen hade lyckats pricka in rätt slutresultat så vinnarordningen avgjordes genom att titta på när sista målet i matchen gjordes (minut 5). Första pris gick därför till Magnus "Ramen" Ramquist (minut 22), andra pris till Fia Ivemyr (minut 85) och tredje pris till Peter Boden (minut 87).

Eskilstuna United sponsrades med halva summan av vad tipset inbringat vilket i år gav 3.050 kr.